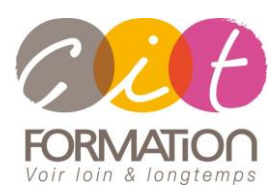

775 route de l'aérodrome ZA Agroparc 84000 Avignon Tél 04 90 85 98 12 Fax 04 90 86 26 24 info@cit.fr www.cit.fr

# **Déroulé de l'action**

#### • **Modalités**

Session Inter/Intra En présentiel/Classe virtuelle

## • **Horaires**

9H00-12H30 /13H30-17H00

#### • **Méthode pédagogique**

Alternance exposés théoriques et exercices pratiques (80% de pratique)

#### • **Suivi et assistance**

Support de cours adapté au logiciel étudié et au niveau suivi Assistance téléphonique gratuite et illimitée

## • **Modalité d'évaluation**

Passage de la certification TOSA en fin de formation Attestation de stage Emargement quotidien d'une feuille de présence

#### • **Accessibilité aux personnes handicapées**

Pour tout besoin d'adaptation, retrouver le contact de notre référent handicap et les modalités d'accueil sur la page : [Infos pratiques/Situation de](https://www.cit.fr/fr/infos-pratiques)  [Handicap](https://www.cit.fr/fr/infos-pratiques)

# **PHOTOSHOP – Perfectionnement Avec certification TOSA**

**Objectif** : Toute personne utilisatrice du logiciel Photoshop désirant se perfectionner afin de réaliser des retouches et des photomontages avancés.

*À l'issue de la formation, le stagiaire sera capable de :*

- Utiliser les fonctions avancées de Photoshop
- Réaliser des retouches en respectant les impératifs de l'impression professionnelle
- Réaliser des photomontages

**Prérequis** : Posséder les bases sur logiciel Photoshop

## **- 2 jours -**

# **Consolider ses notions de base**

- Les caractéristiques des images (résolution, mode couleur, formats, propriétés, modifications)
- Gestion de couleurs et des calques
- Les masques de fusion Les masques vectoriels Les masques d'écrêtage

# **Gérer les couleurs**

- Réglage des préférences couleurs
- Les profils ICC, calibrage de l'écran
- La bichromie

# **Utiliser les outils vectoriels**

- L'outil plume et les tracés
- Les outils de dessin appliqués à un tracé vectoriel
- Gestion des tracés : mémorisation, transformation en sélection, etc.
- Les masques vectoriels
- Récupération d'éléments vectoriels créés dans Illustrator

## **Réaliser des corrections d'images**

- Utiliser le mode non destructif de l'image : calques de réglage
	- Les outils de dessin avec l'utilisation du mode fusion
- Les réglages colorimétriques de l'image

## **Créer des photomontages**

- Les sélections : rappel sur les différents outils, les couches alphas et le mode masque
- Les calques : rappel du principe et leur gestion, le mode fusion, utilisation des styles (effets), le calque objet dynamique
- Les masques de fusion : principe et utilisation
- Les filtres : principes de fonctionnement, les filtres dynamiques

## **Automatiser certaines actions**

- Les Scripts : enregistrement et exécution
- Les traitements par lots

## **Importer / exporter**

- Utiliser les liens de fichier (objet dynamique)
- Les fichiers Illustrator et PDF
- Export pour le web, pour la 3D et pour la vidéo

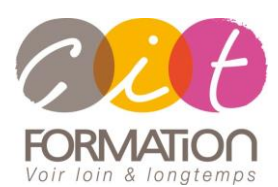

775 route de l'aérodrome ZA Agroparc 84000 Avignon Tél 04 90 85 98 12 Fax 04 90 86 26 24 info@cit.fr www.cit.fr

# **Déroulé de l'action**

#### • **Modalités**

Session Inter/Intra En présentiel/Classe virtuelle

#### • **Horaires**

9H00-12H30 /13H30-17H00

#### • **Méthode pédagogique**

Alternance exposés théoriques et exercices pratiques (80% de pratique)

#### • **Suivi et assistance**

Support de cours adapté au logiciel étudié et au niveau suivi Assistance téléphonique gratuite et illimitée

#### • **Modalité d'évaluation**

Passage de la certification TOSA en fin de formation Attestation de stage Emargement quotidien d'une feuille de présence

#### • **Accessibilité aux personnes handicapées**

Pour tout besoin d'adaptation, retrouver le contact de notre référent handicap et les modalités d'accueil sur la page : [Infos pratiques/Situation de](https://www.cit.fr/fr/infos-pratiques)  [Handicap](https://www.cit.fr/fr/infos-pratiques)

# **PHOTOSHOP – Perfectionnement Avec certification TOSA**

# **Travaux pratiques**

#### **Pour chaque point du programme abordé :**

Présentation et démonstration par le formateur, mise en pratique sur les fonctionnalités abordées par le stagiaire avec l'appui du formateur et du groupe, feedbacks du formateur tout au long de l'activité.

## **Passage de la certification**

[Certification TOSA PHOTOSOP](https://www.francecompetences.fr/recherche/rs/6204/) RS6204, certificateur Isograd, certification délivrée le 14/12/2022

En fin de formation, le passage de la certification est organisé autour d'un temps de validation au moyen d'un test à passer.

**Compétences attestées** : Les compétences attestées sont variables en fonction du score obtenu au test TOSA (de 351 à 1000). Ce score déterminera un niveau (initial, basique, opérationnel, avancé ou expert) selon lequel vos compétences vous seront attribuées

Les horaires seront aménagés pour le passage des tests de certification